# **Documentations - Tâche #17471**

Scénario # 17445 (Terminé (Sprint)): Portage de la documentation Hâpy Node en 2.6

## **Revoir les services dans l'introduction du module Hâpy Node**

13/10/2016 11:12 - Gérald Schwartzmann

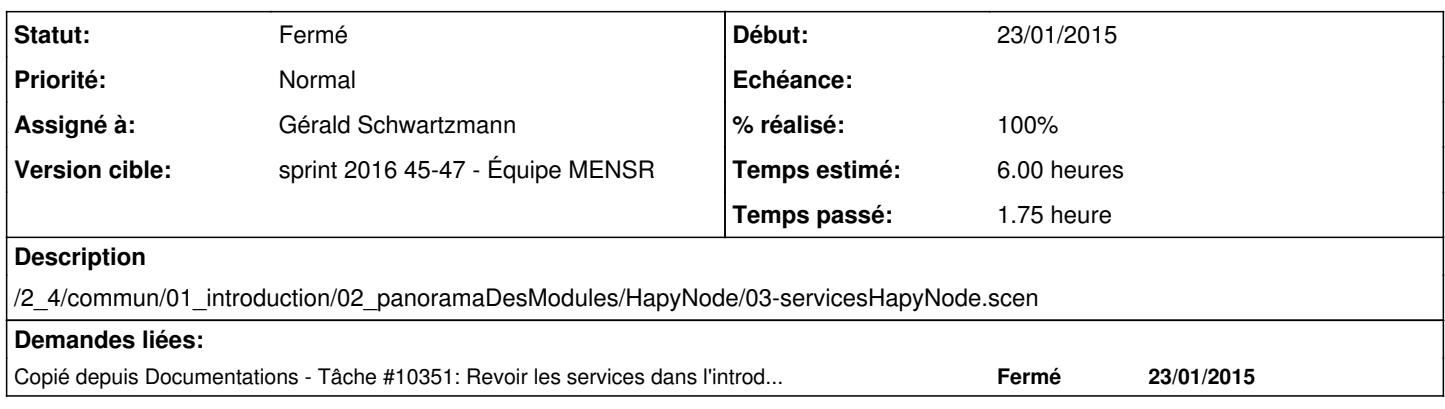

#### **Historique**

#### **#1 - 08/11/2016 10:04 - Gérald Schwartzmann**

*- Temps estimé changé de 1.50 h à 6.00 h*

*- Restant à faire (heures) changé de 2.0 à 6.0*

## **#2 - 17/11/2016 10:50 - Gérald Schwartzmann**

*- Statut changé de Nouveau à En cours*

## **#3 - 17/11/2016 17:20 - Gérald Schwartzmann**

- *Statut changé de En cours à Résolu*
- *% réalisé changé de 0 à 100*
- *Restant à faire (heures) changé de 6.0 à 0.5*

<http://eole.ac-dijon.fr/documentations/2.6/partielles/beta/ModuleHapyNode/co/03-servicesHapyNode.html> <http://eole.ac-dijon.fr/documentations/2.6/partielles/beta/ModuleHapyNode/co/91-services-hapyNode.html> <http://eole.ac-dijon.fr/documentations/2.6/partielles/beta/ModuleHapyNode/co/92-ports-hapyNode.html>

## **#4 - 23/11/2016 11:25 - Joël Cuissinat**

- *Statut changé de Résolu à Fermé*
- *Restant à faire (heures) changé de 0.5 à 0.0*

Relu.